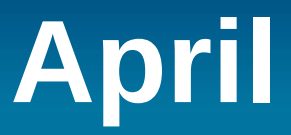

# Le Pacte du Logiciel Libre Action citoyenne et pratique

24 mars 2018

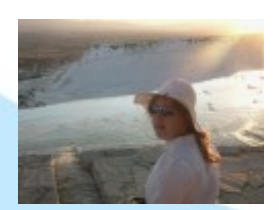

Bookynette et Christian<br>bookynette@april.org cmomon@april.org [bookynette@april.org](mailto:bookynette@april.org)

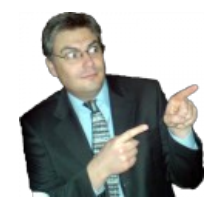

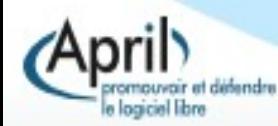

# **BON ANNIVERSAIRE!**

# Les JDLL **!!! 20 ans !!!**  $*|0|$

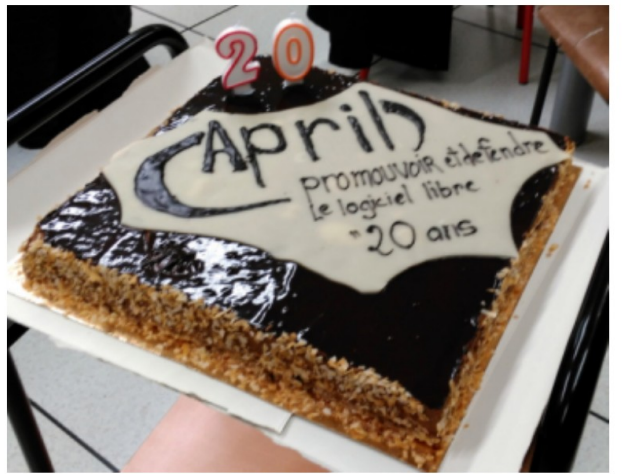

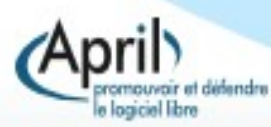

# **Action citoyenne et pratique**

# L'April

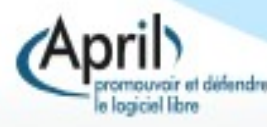

# **L'APRIL**

#### Promouvoir et défendre le Logiciel Libre Promouvoir : Défendre :

- Documents de sensibilisation
- LEF
- Conférences + ateliers
- Expo-libre
- Agenda du Libre
- **Brevet logiciel**
- TAFTA, EUCD, ACTA…
- **Contrat Open Bar**
- Consultations : pjl République numérique, etc.
- **Loi finance**

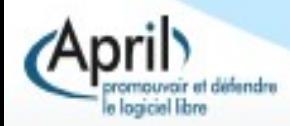

# L'APRIL

### L'union fait la force :

• 4 permanents

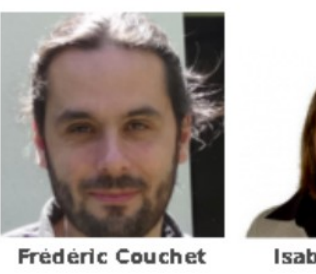

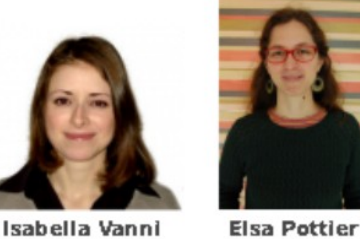

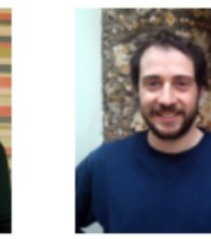

**Étienne Gonnu** 

- 10 membres au Conseil d'administration
- $\sim$  ~100 bénévoles « +/- » actifs
- 4 000 adhérents \o/

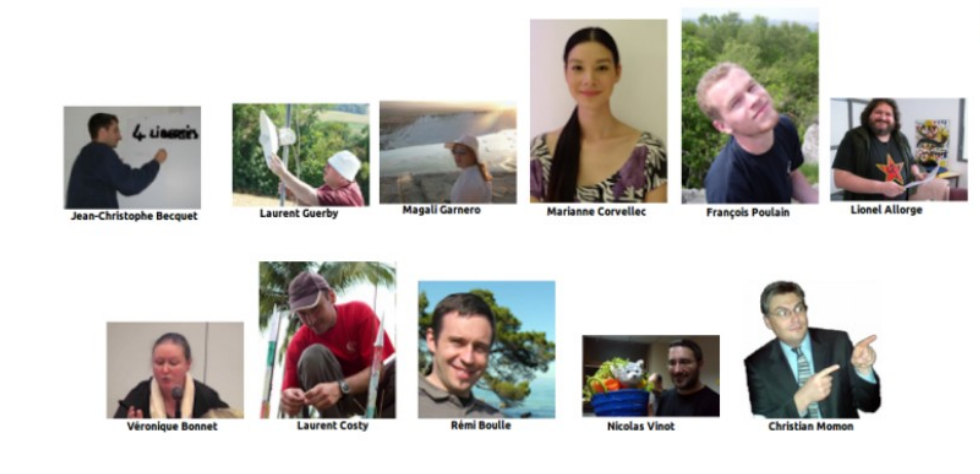

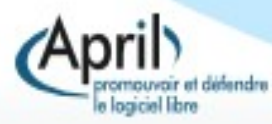

# **Une action citoyenne et pratique**

# **Le Pacte du Logiciel Libre**

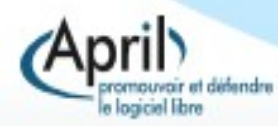

# **Les origines du PLL**

- **Initiative lancée en 2007**
- Au début pour les présidentielles
- **Première version innovante (50 questions)**
- Rédaction de cahiers thématiques
- Plateforme collaborative dédiée développée par Benjamin Drieu en logiciel libre
- Sensibilisation = découverte

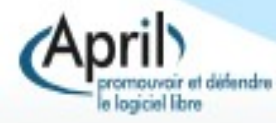

# **Le PLL actuel**

- Version allégée : 1 page => 1 engagement
- Pacte copié et repris
- Rédaction de manuels de contacteurs
- Plateforme collaborative en constante évolution
- Concept de « contacthons »
- Sensibilisation  $=$  les enjeux
- Nouveaux usage : réseaux sociaux

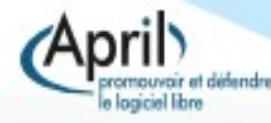

# **Comment ça fonctionne ?**

- Remettre le pacte
- Le candidat le signe et l'envoi à l'April par :
	- Courriel,
	- Fax,
	- MMS,
	- pli postale,
- L'April le valide et actualise la fiche du candidat

LE PACTE DU LOGICIEL LIBRE Un commun informationnel à protéger et à développer.

Je suis candidat e aux élections législatives 2017.

#### J'ai conscience que

Le travail des acteurs du Logiciel Libre participe à la préservation des libertés fondamentales dans une société informatisée, au partage du savoir et à la lutte contre la « fracture numérique ». Il constitue également une opportunité pour le public mais aussi pour l'indépendance technologique et la compétitivité de la France et de l'Europe :

Le Logiciel Libre est un commun informationnel à protéger et à développer. Son existence repose sur le droit pour un auteur de divulguer son logiciel avec son code source et d'accorder à tous le droit de les utiliser, les copier, les adapter et les redistribuer, en version originale ou modifiée

Je m'engage donc à

Promouvoir et défendre la priorité aux logiciels libres et aux formats ouverts dans les administrations, établissements publics et collectivités territoriales;

Défendre les droits des auteurs et des utilisateurs de logiciels libres, notamment en demandant la modification de toute disposition légale fragilisant ces droits et en m'opposant à tout projet ou proposition qui irait dans ce sens.

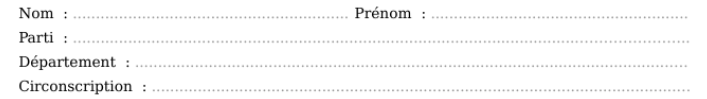

#### Coordonnées de confirmation

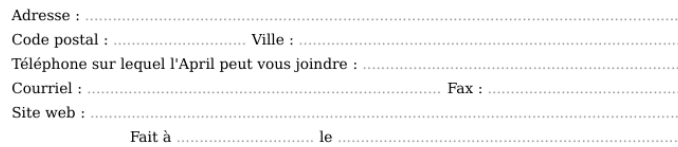

Signature

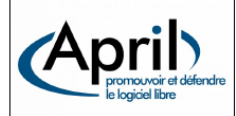

À renvoyer par courrier ou par fax à

**Association April** 44/46 rue de l'Ouest - bâtiment 8 - 75014 Paris Tél. 01 78 76 92 80 - Fax 01 78 76 92 70

Si vous disposez d'un scanner, vous pouvez également renvoyer ce pacte signé et numérisé à contact@candidats.fr

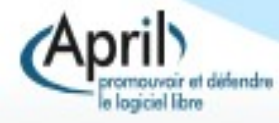

# **Législatives 2017**

### Chiffres clés :

- 7 882 candidatures
- 92 bénévoles
- 2 332 actions de contact
- 1 798 candidat e s contacté e s
- 73 % des élu e s contacté e s
- 497 signataires
- 26 signataires élu·e·s

https://candidats.fr/post/2017/06/26/legislatives-2017-bilan

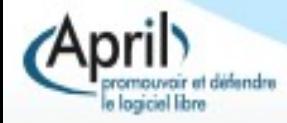

# **À quoi ça sert ?**

- 07/2013 : « Art. L. 123-4-1. Le service public de l'enseignement supérieur met à disposition de ses usagers des services et des ressources pédagogiques numériques.Les logiciels libres sont utilisés en priorité. » loi sur l'enseignement supérieur et la recherche.
- 12/2016 : « Article 16 Les administrations encouragent l'utilisation des logiciels libres et des formats ouverts lors du développement, de l'achat ou de l'utilisation, de tout ou partie, de ces systèmes d'information. » loi pour une République numérique.
- 06/2017: « L'Assemblée nationale compte désormais 26 défenseurs du logiciel libre » Numérama

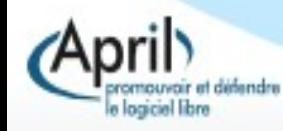

# **Qui contacter ?**

- Liste des candidats sur la plateforme : https://candidats.fr/
- Source : le ministère de l'intérieur
- Actualiser à chaque tour
- Recherche par nom, circonscriptions, partis…
- Candidats utiles et/ou faciles

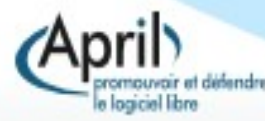

# **Comment contacter ?**

Modes de contacts :

 en face, téléphone, courriel, réseaux sociaux Aides sur la plateforme https://candidats.fr/

- **guides pour contacter,**
- manuel du contactheur,
- Astuces,

Faire simple, personnalisé et sincère

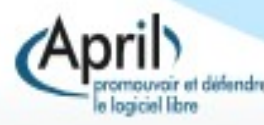

Recherche une circonscription :

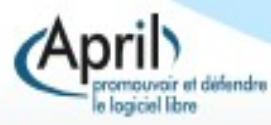

### Recherche une circonscription :

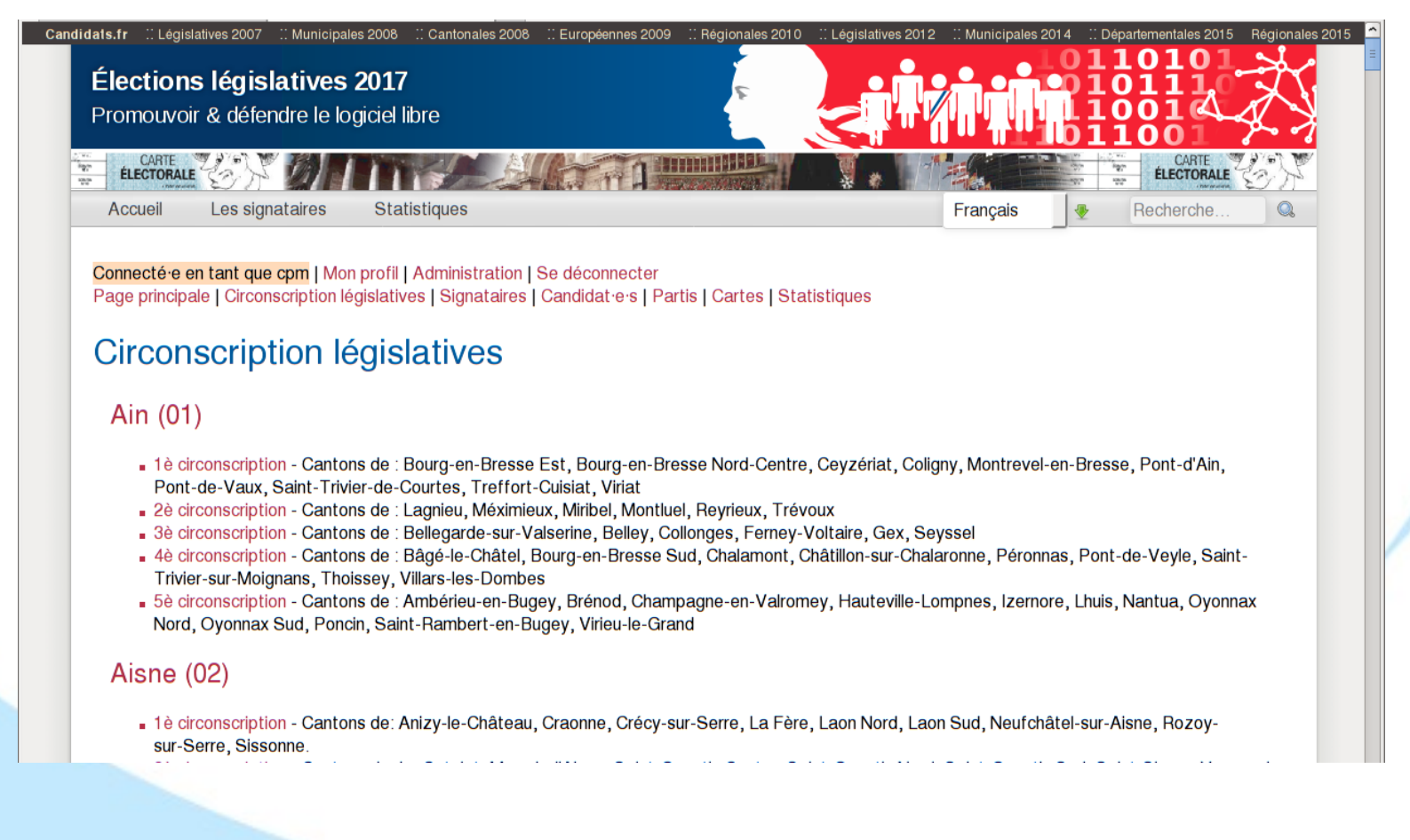

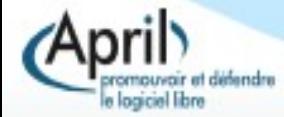

#### Liste des candidat e's

Ajouter un e candidat e \ Ajouter un parti | Signataires d'un autre pacte

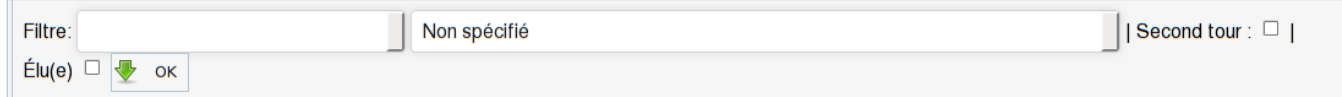

7882 candidates pour le premier tour

 $\heartsuit$  Cliquer sur l'entête d'une colonne pour la trier  $\heartsuit$  \*  $\Rightarrow$  courrielable  $\heartsuit$   $\circ \Rightarrow$  twittable  $\heartsuit$ 

 $\mathbb{Z}$ 

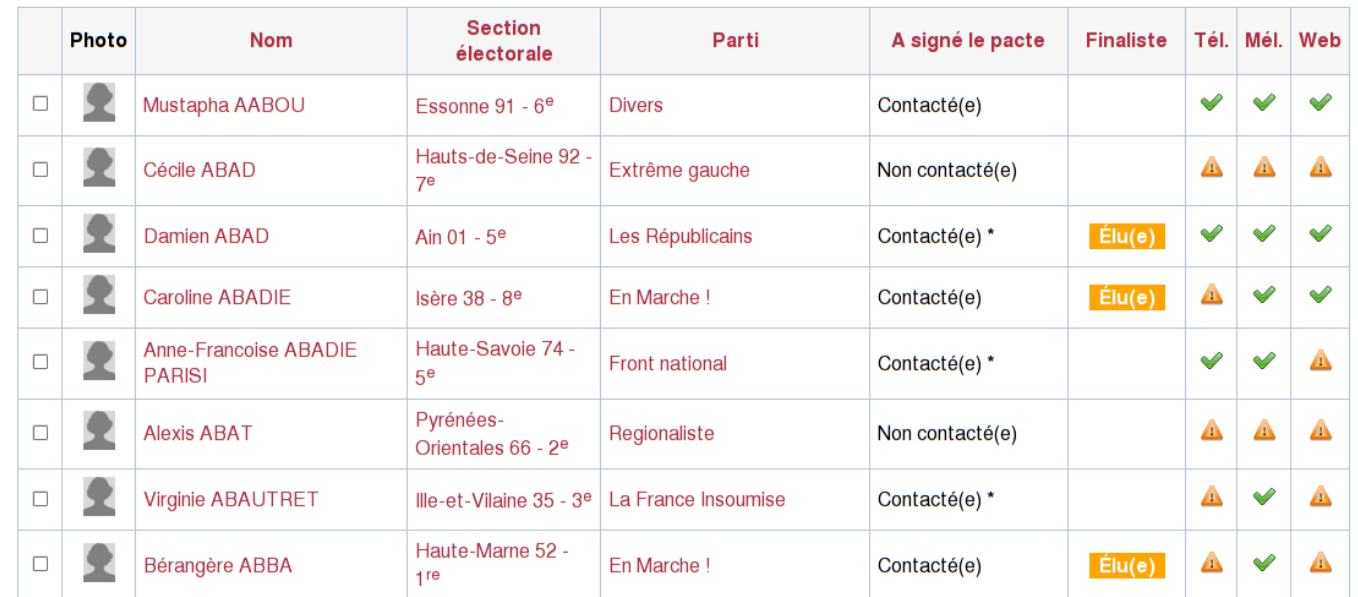

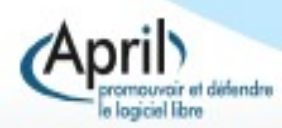

## Fiche de candidat :

- coordonnées
- action de contacts
- commentaires

sicial libra

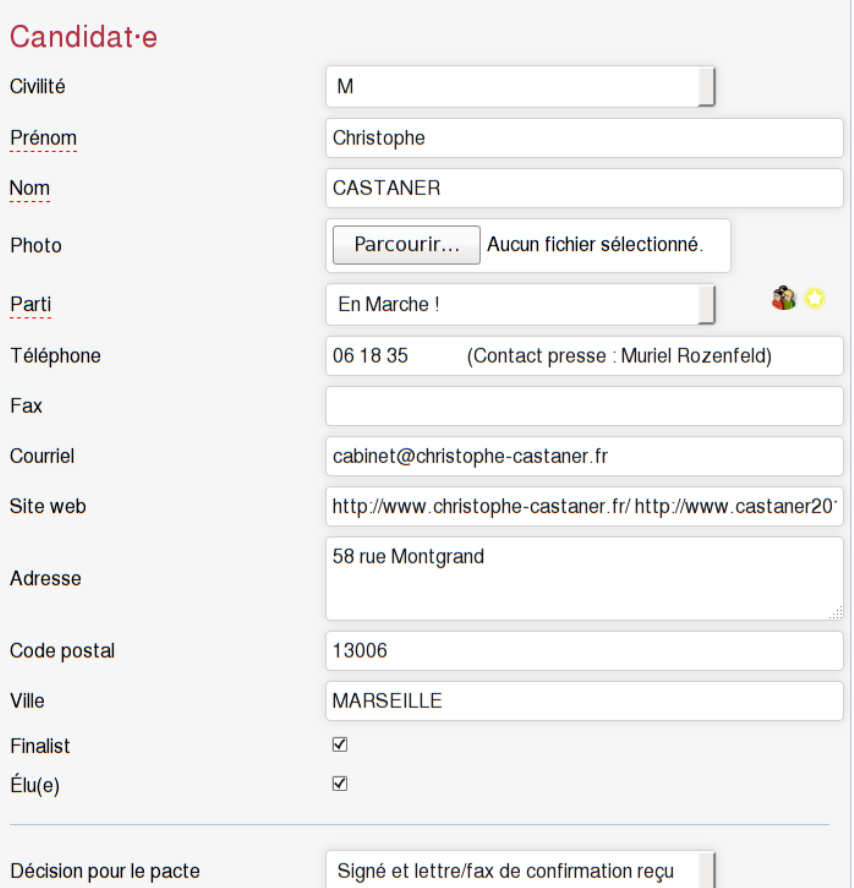

#### Le Pacte du Logiciel Libre – JDLL 2018

#### r dravnnida uu ilidiid pourrait connaître

Emmanuelle FONTAINE-**DOMFIZEL** A signé: pacte législatives  $2017$ 

17

## Fiche de candidat :

- coordonnées
- **action de contacts**
- commentaires

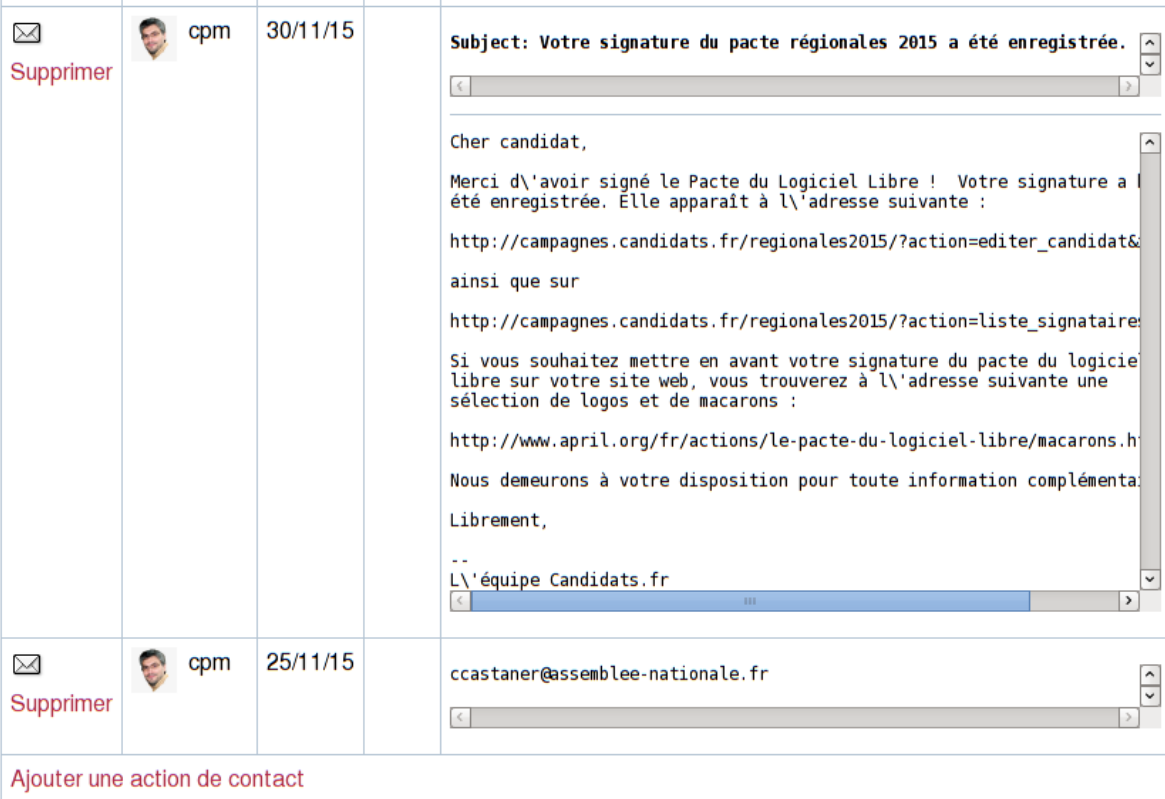

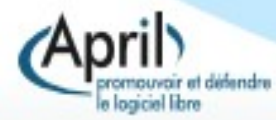

## Fiche de candidat :

- coordonnées
- **action de contacts**
- commentaires

Connecté e en tant que cpm | Mon profil | Administration | Se déconnecter Page principale | Circonscription législatives | Signataires | Candidat e s | Partis | Cartes | Statistiques

#### Ajouter un contact pour Christophe CASTANER

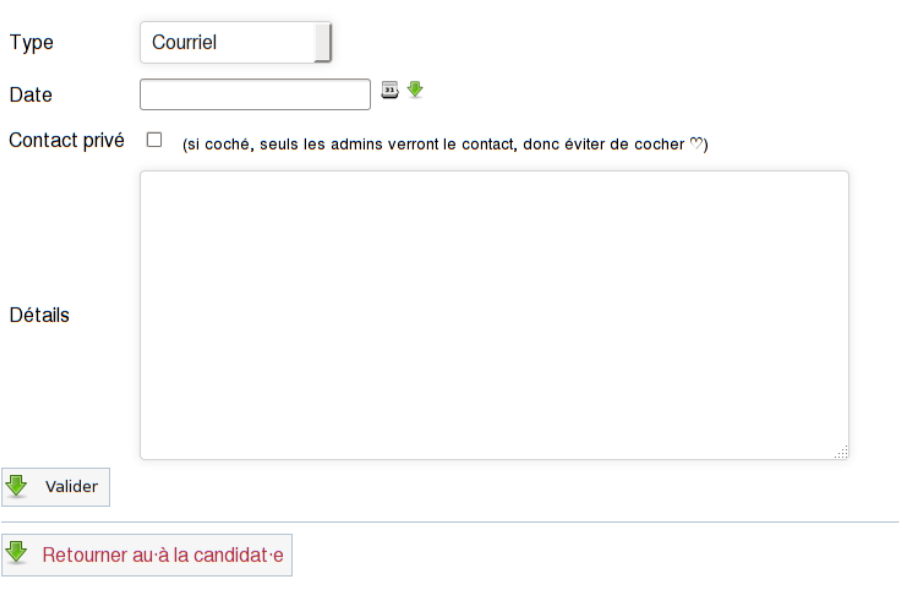

*(April)* Candidats.fr. un projet de l'Apri

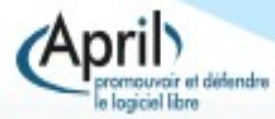

#### Statistiques globales pour Élections législatives 2017

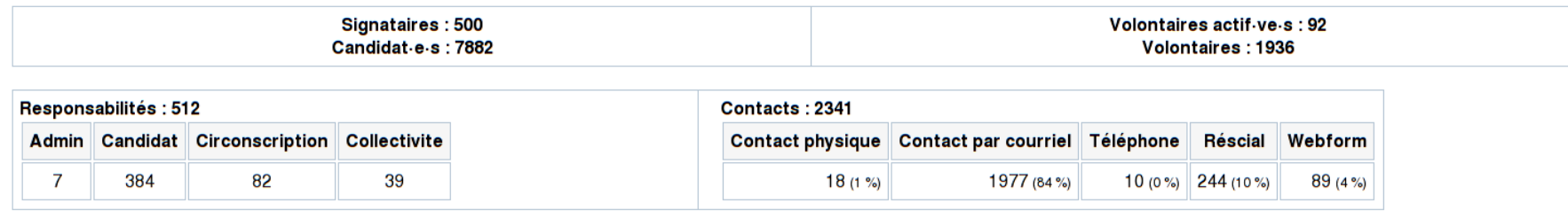

Vue par circonscription législative

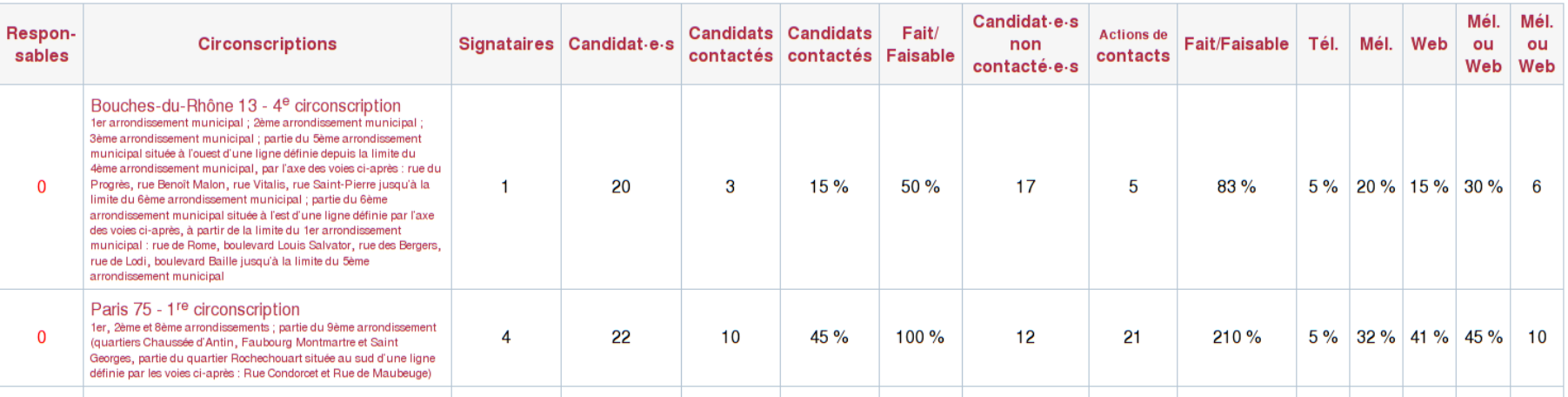

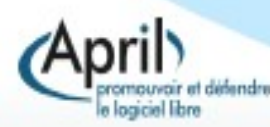

Le Pacte du Logiciel Libre - JDLL 2018

Candidats

# **Les retours !**

- des candidats
	- réponses positives ou négatives
- des contactheurs
	- hors campagne aussi !
- des journalistes
	- articles, interview
- **-** les institutions
- **les bonnes surprises**

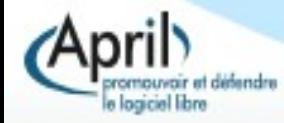

# **Les retours des candidats**

- « Bonjour. Les logiciels libres participent à l'émancipation et la liberté sur internet, mon parti y est bien sûr favorable. Merci à vous pour cette initiative. »
- « Bonjour. C'est avec grand plaisir que j'ai signé le Pacte du Logiciel Libre, que vous trouverez ci-joint. Soyez sûrs en mon soutien le plus total. »
- « Bonjour. Merci pour votre pacte du logiciel libre. Informaticien, je milite activement au bureau mais aussi dans mes activités extraprofessionnelles pour les logiciels libres et plus globalement les licences libres. »
- « Bonjour, Vous trouverez en PJ le pacte du logiciel libre signé. J'en profite pour indiquer que je suis également adhérent de l'APRIL. »
- « Bonjour, veuillez trouver ci joint le pacte signé (sur open office, système linux ubuntu :-) »

## **Les retours des candidats**

## Usage des reséaux sociaux :

**Ka** 

 $\bullet$ + Suivre

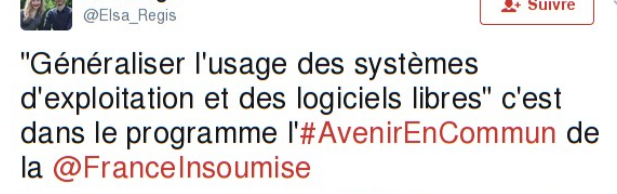

**Elsa Regis** 

nouvair et détendre logiciel libre

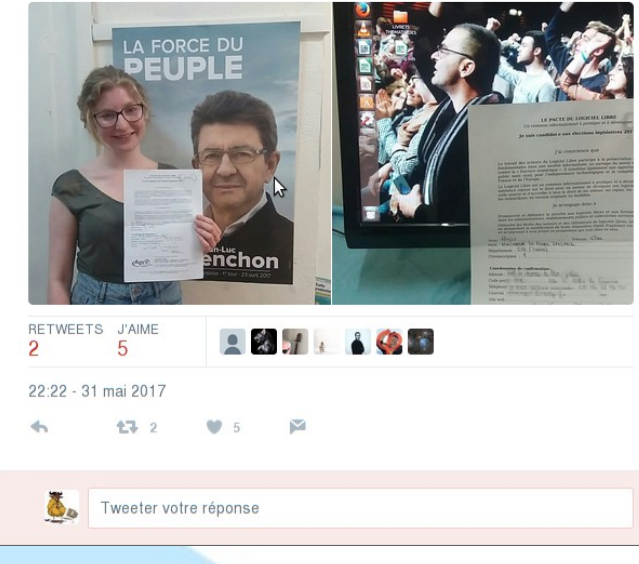

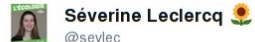

J'ai signé le pacte pour le logiciel libre de

 $\bullet$ + Suivre

l'#APRIL. Pour la défense et la promotion du logiciel libre, #circo7706 #Legislatives

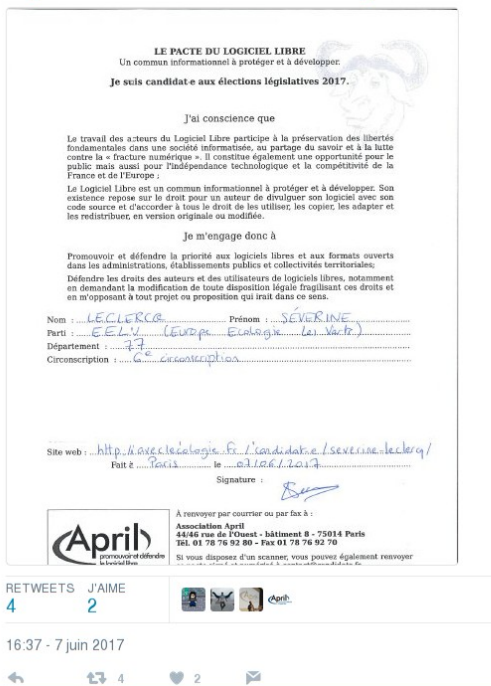

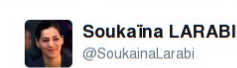

 $\frac{1}{2}$ + Suivre

Pour une informatique libre et diversifiée, j'ai signé le Pacte du Logiciel Libre de l'APRIL !  $\#Circo3803$ 

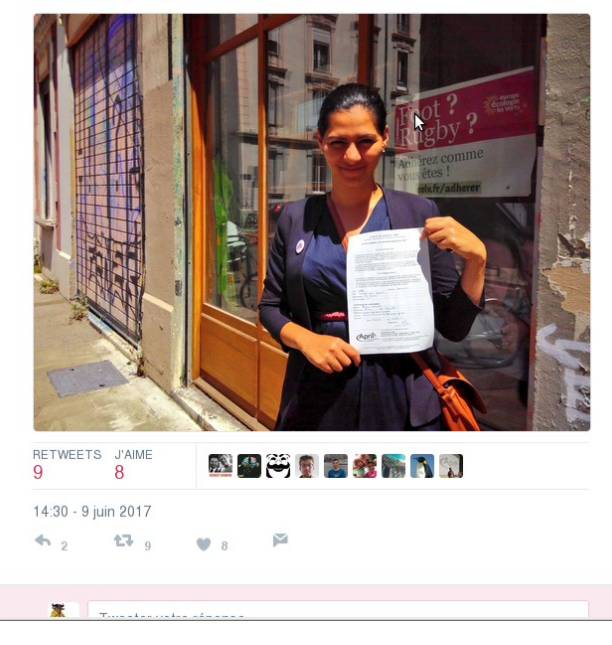

# **3 … 2 … 1 … contacthez !**

Vos questions Ateliers JDLL :

- samedi : 15h30 17h00,
- dimanche : 13h00-14h30

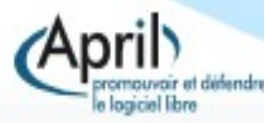

# **Réutilisation**

- Version 003, 24 mars 2018, April http://www.april.org/
- Vous êtes encouragés à utiliser, copier, diffuser et modifier ce document selon les termes d'au moins une des licences suivantes :
	- I. licence Art libre1 version 1.3 ou ultérieure <http://artlibre.org/>
	- I. licence Creative Commons By Sa version 2.0 ou ultérieure <http://creativecommons.org/licenses/by-sa/2.0/fr/>
	- I. licence GNU FDL3 version 1.3 ou ultérieure <http://www.gnu.org/licenses/fdl-1.3.html>
- Sources : https://www.april.org/l-april-presente-auxjournees-du-logiciel-libre-jdll-lyon

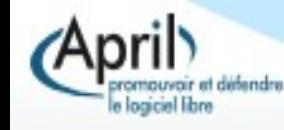